**,**

**1 AudioSP-**

## **AudioSP Windows 10/8/7/Vista/XP/2008/2003 4.10**

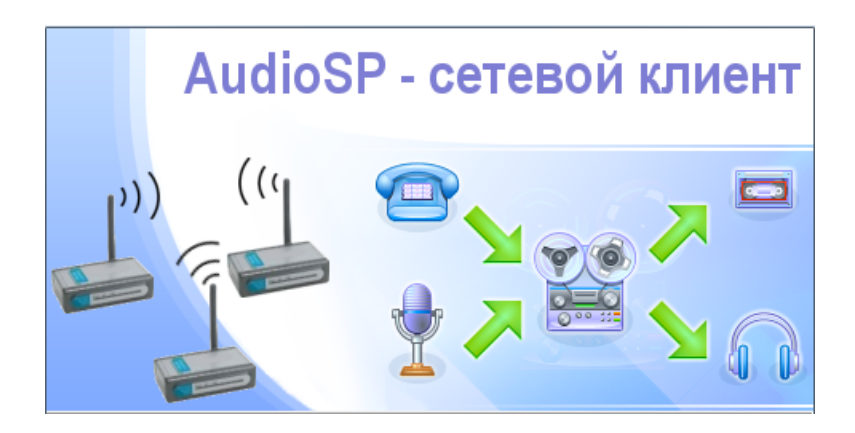

2023 .

-

**<https://audiosp.ru> <https://digitals.ru>**

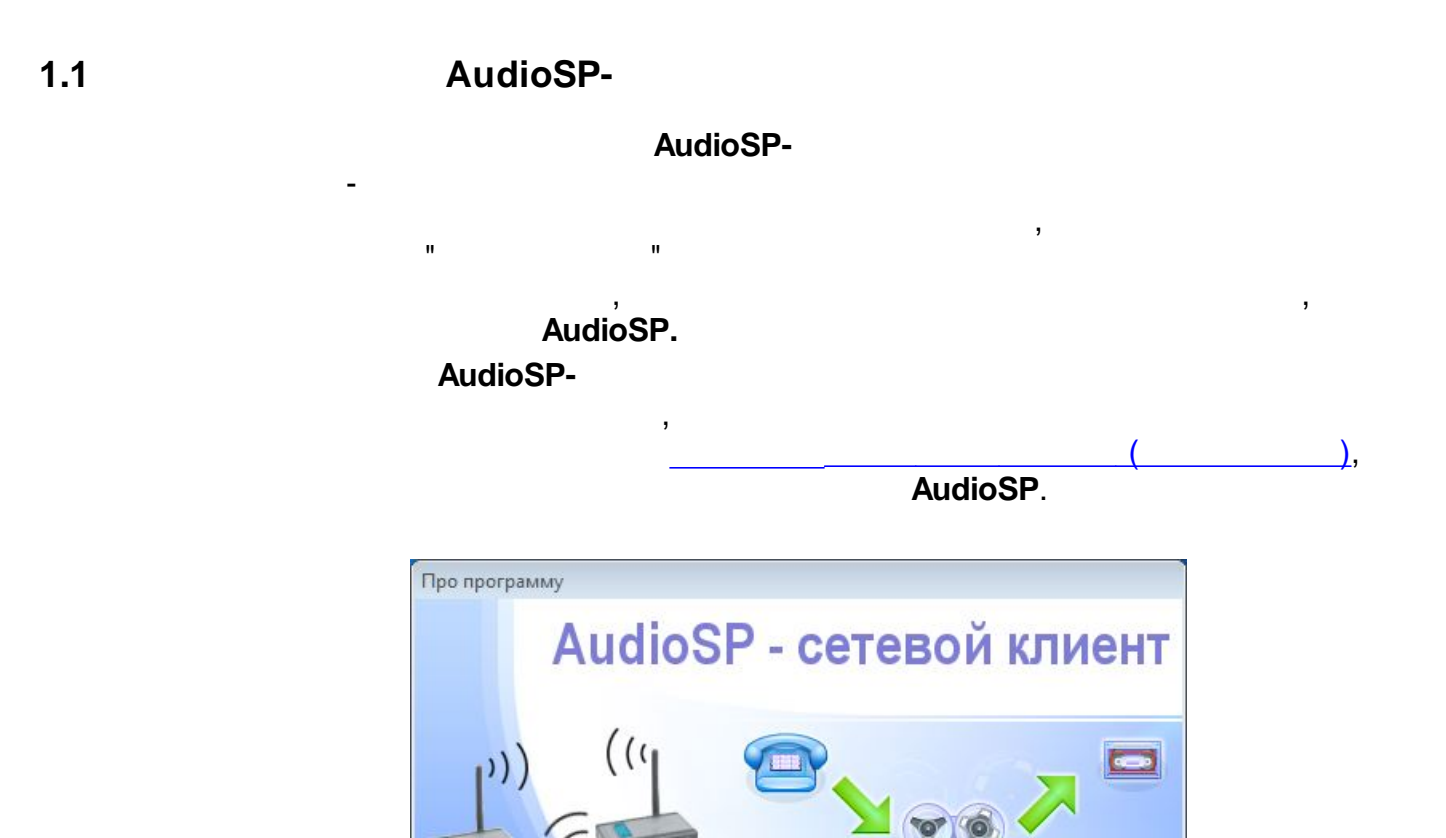

1000

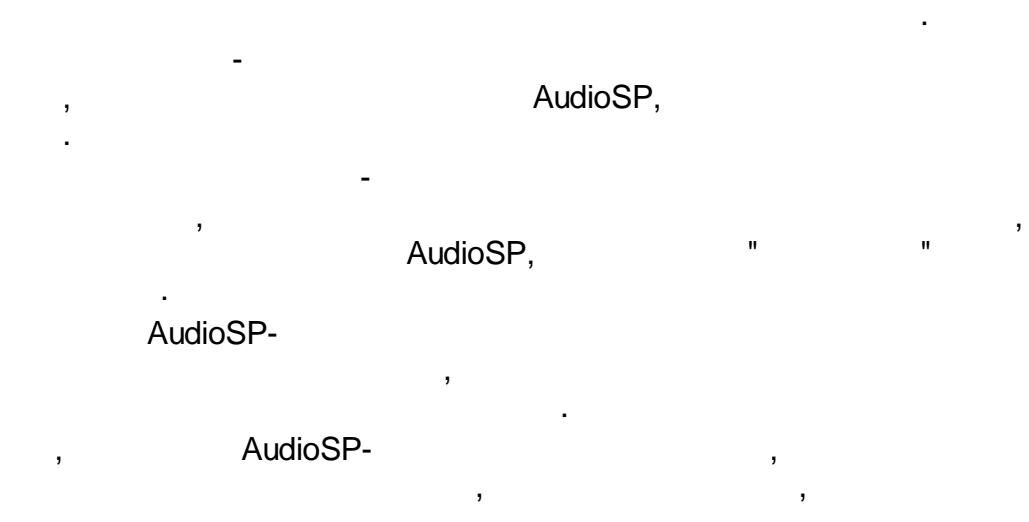

AudioSP - сетевой клиент, версия 4.01 0K

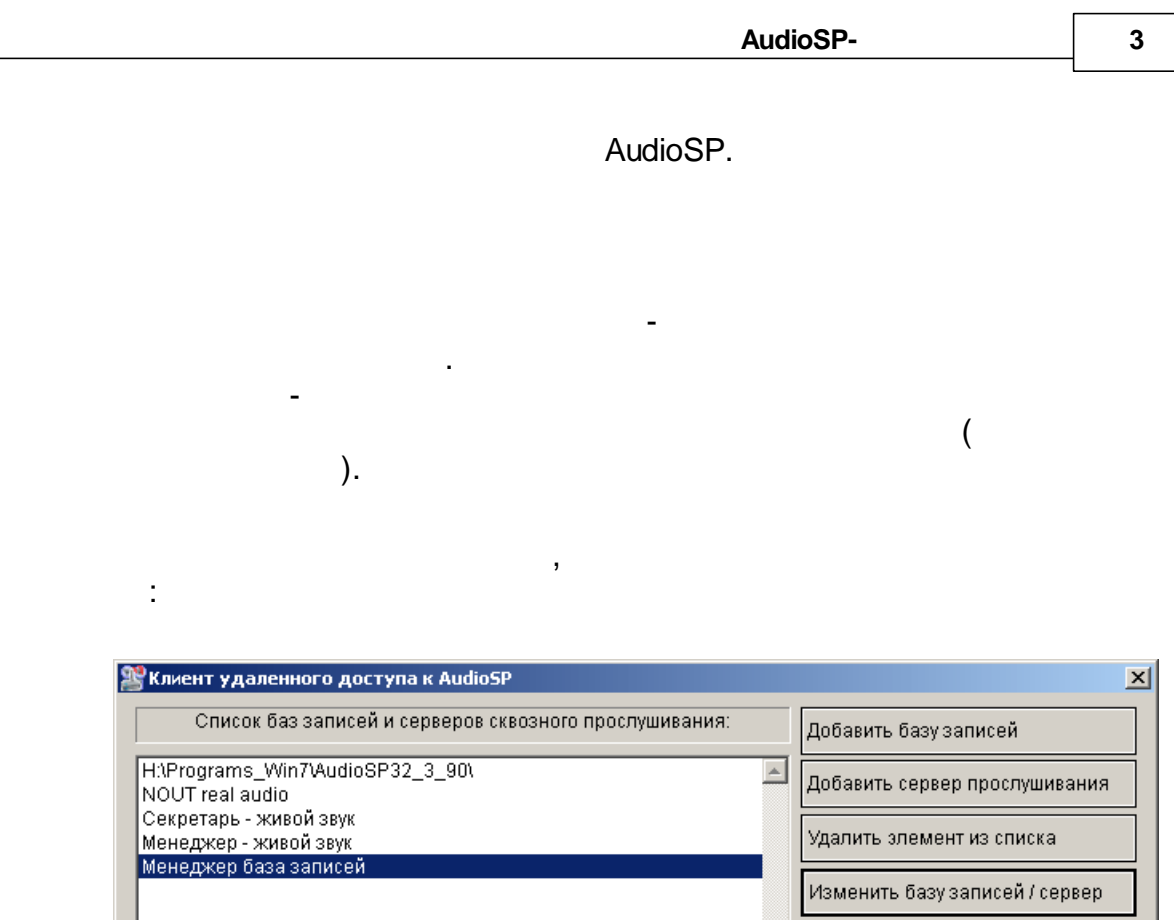

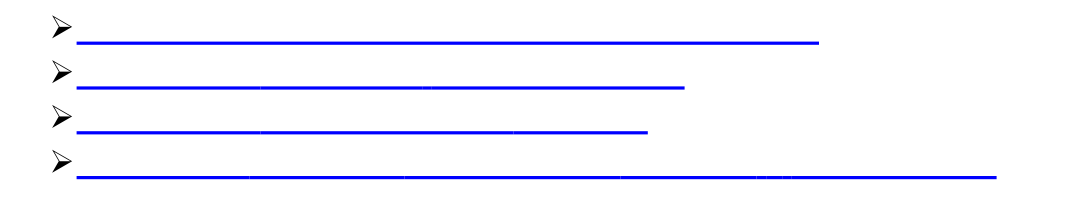

H:\Programs\_Win7\AudioSP32\_4-00MSI\

 $\sim 10$ 

AudioSP,

Открыть базу / сервер

Настройки

О программе

 $\mathcal{I}^{\pm}$ 

 $\frac{1}{2} \left( \frac{1}{2} \right) \left( \frac{1}{2} \right)$ 

 $\overline{(}$ 

 $\bar{\mathbf{u}}$ 

Помощь

Выход

회

 $1.2$ 

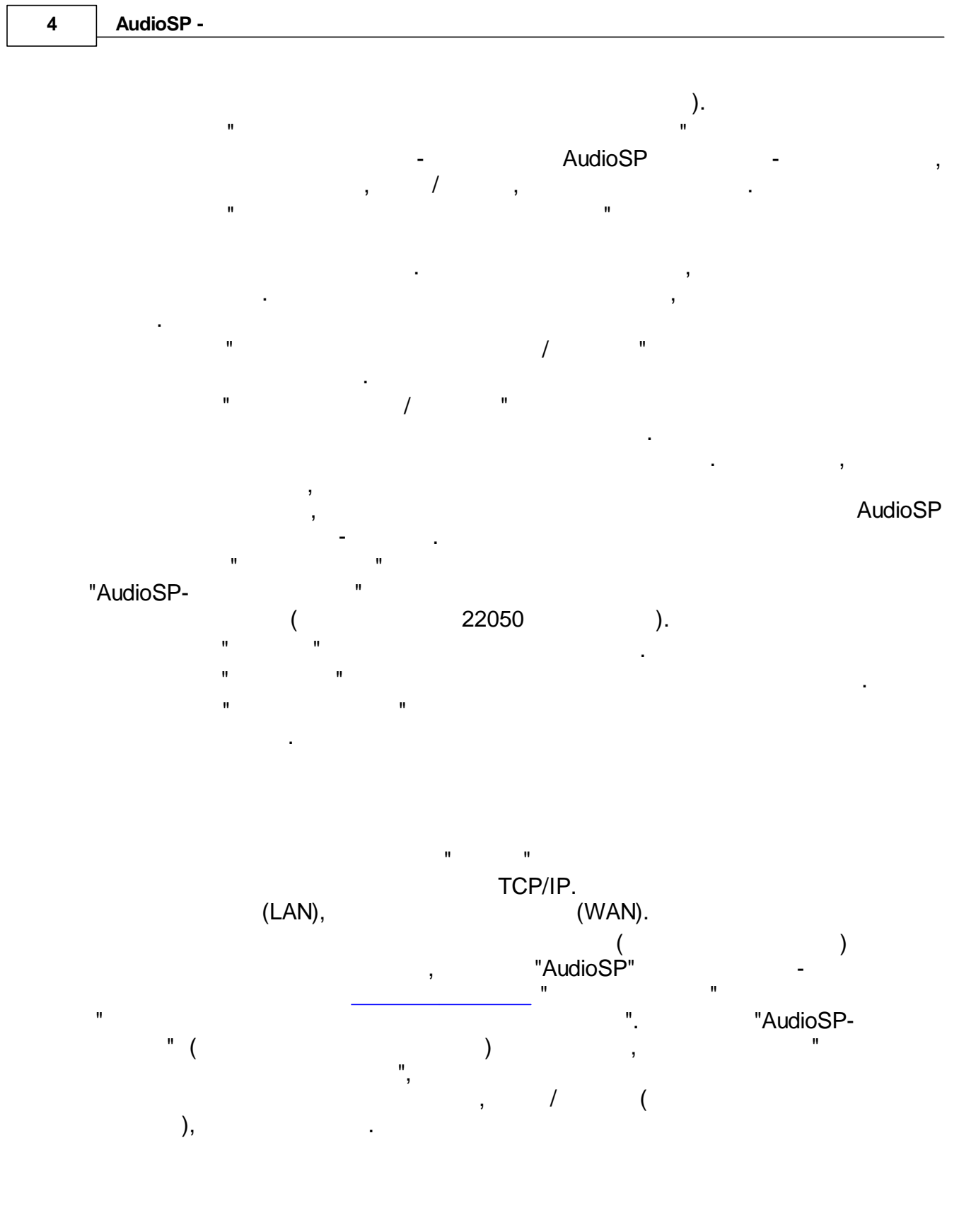

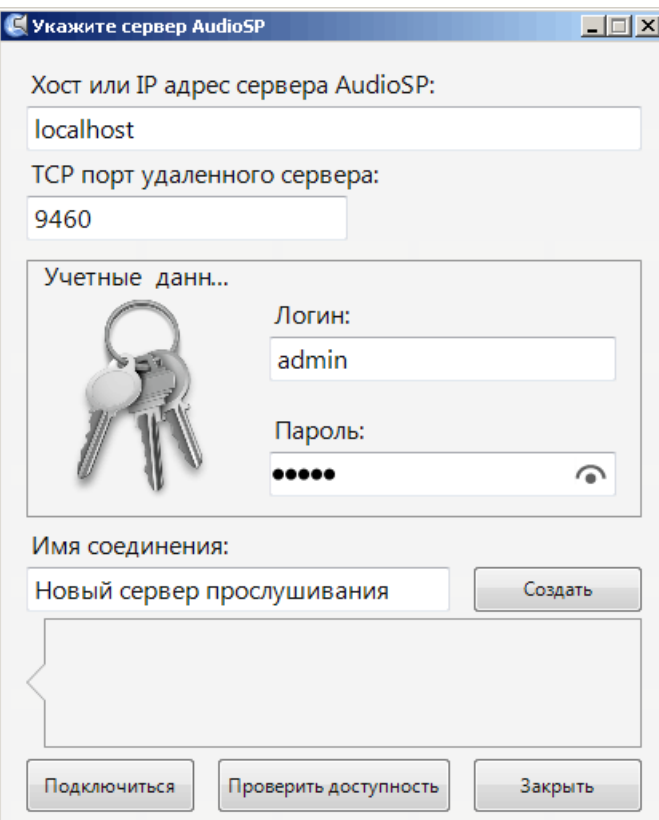

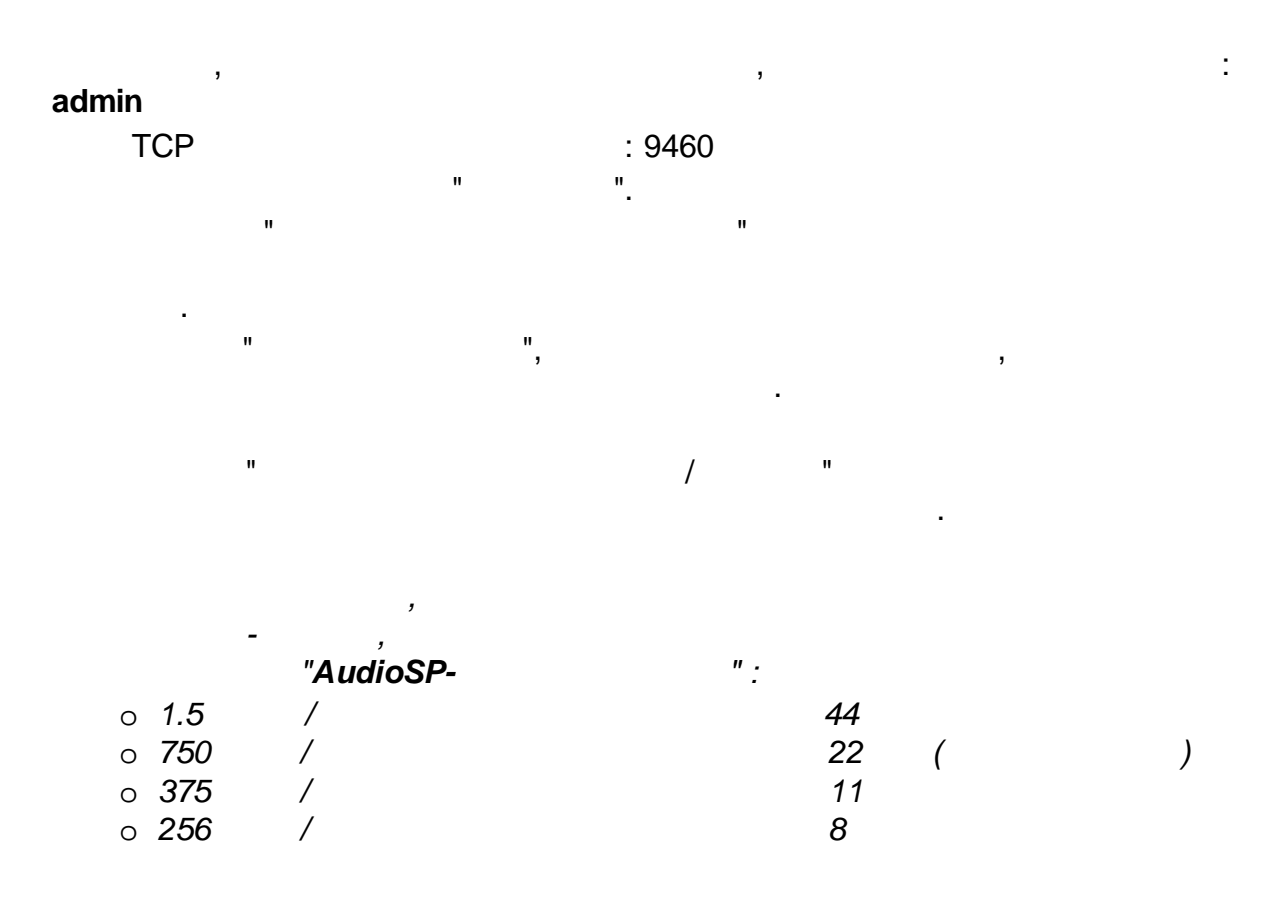

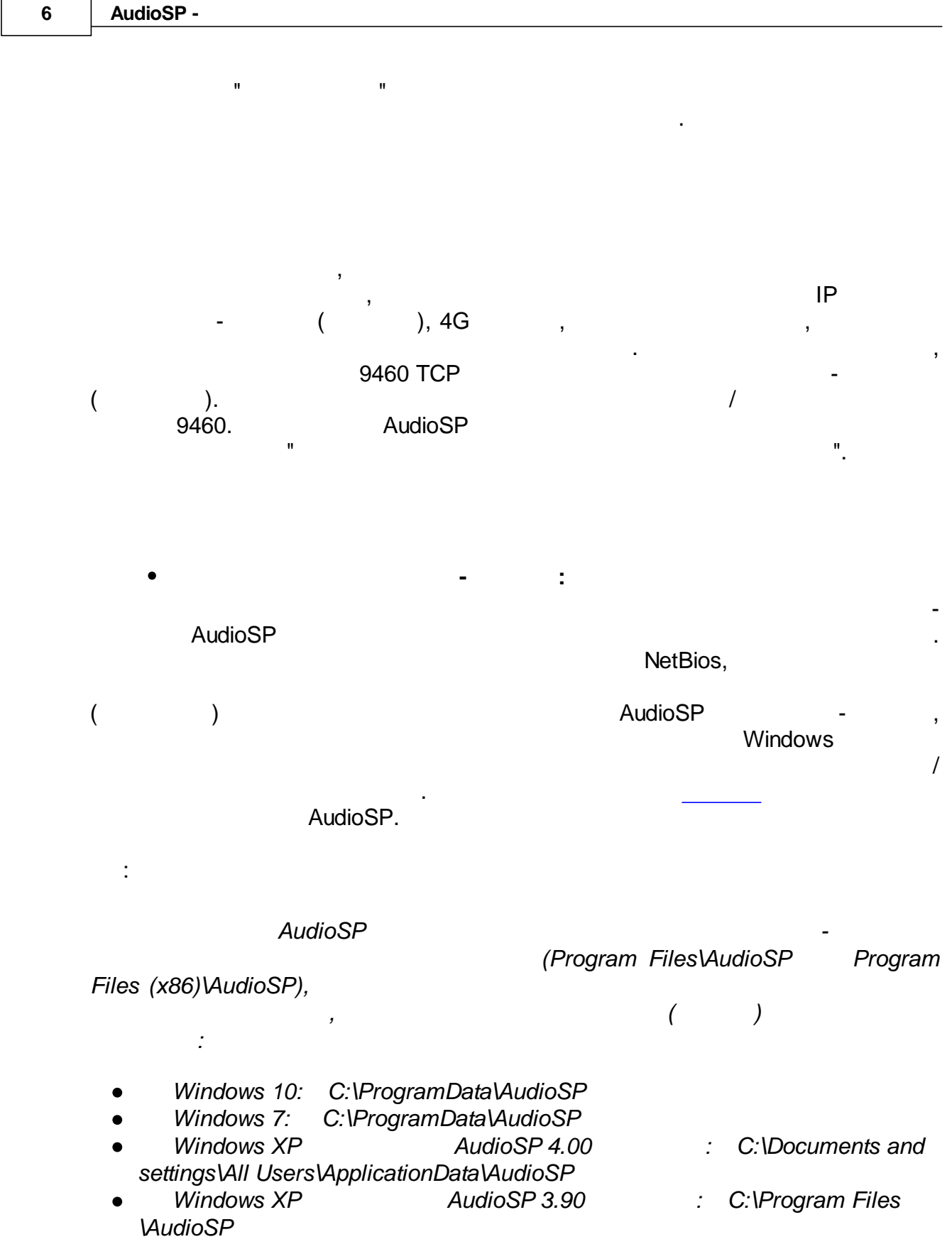

 $\mathbf{r}$ 

h.

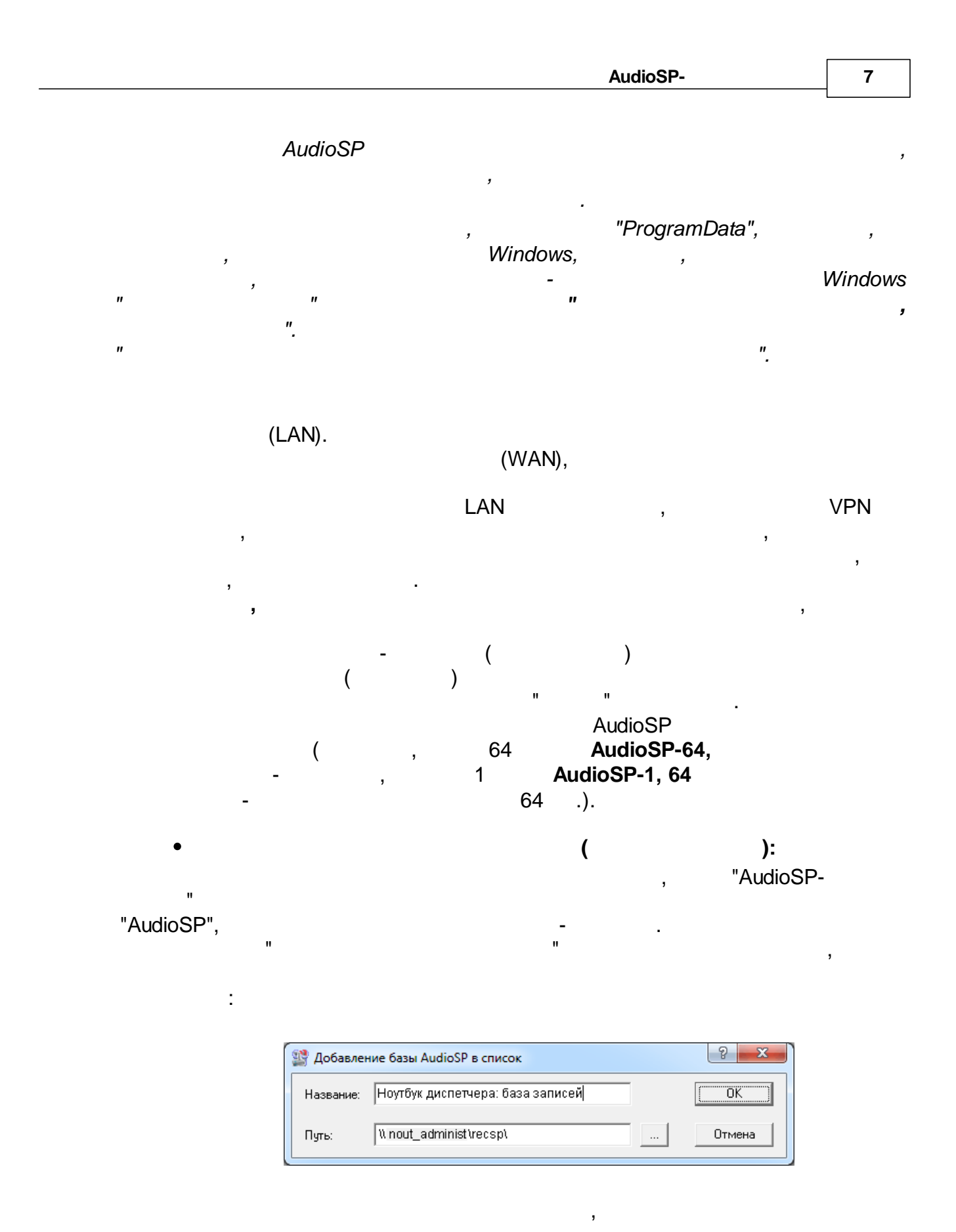

,

J.

 $\,$ 

 $\mathbf{u}$ 

8

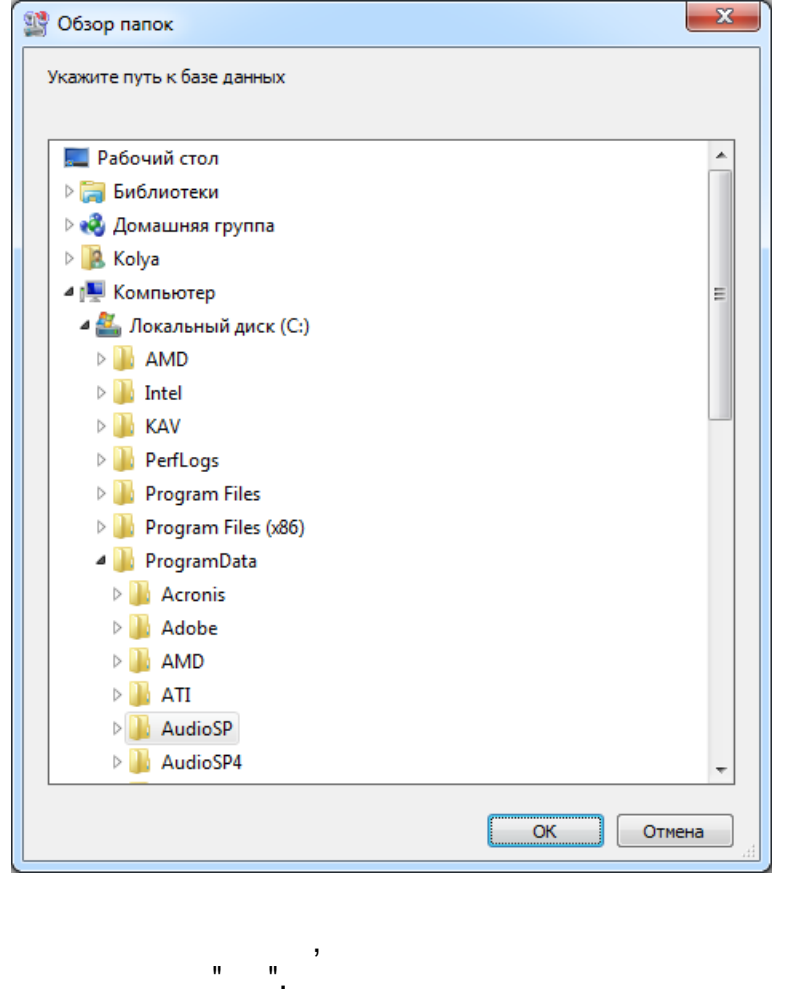

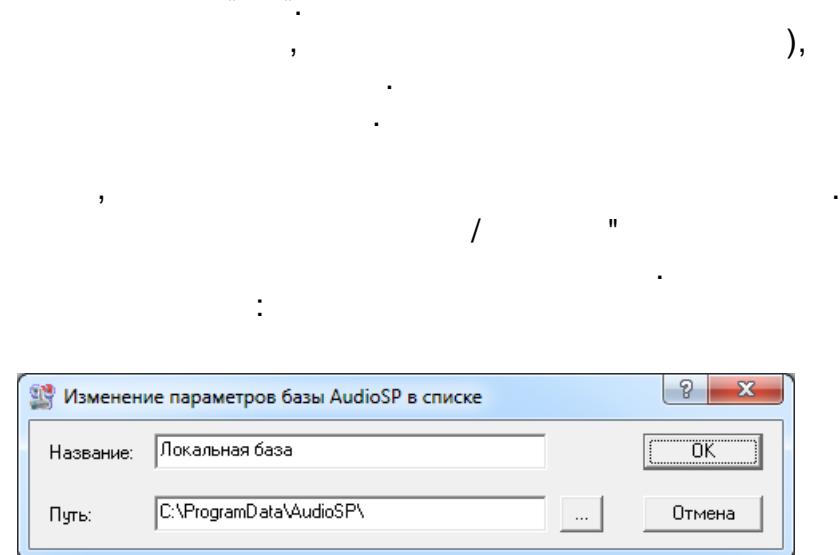

 $\overline{\phantom{a}}$ 

(

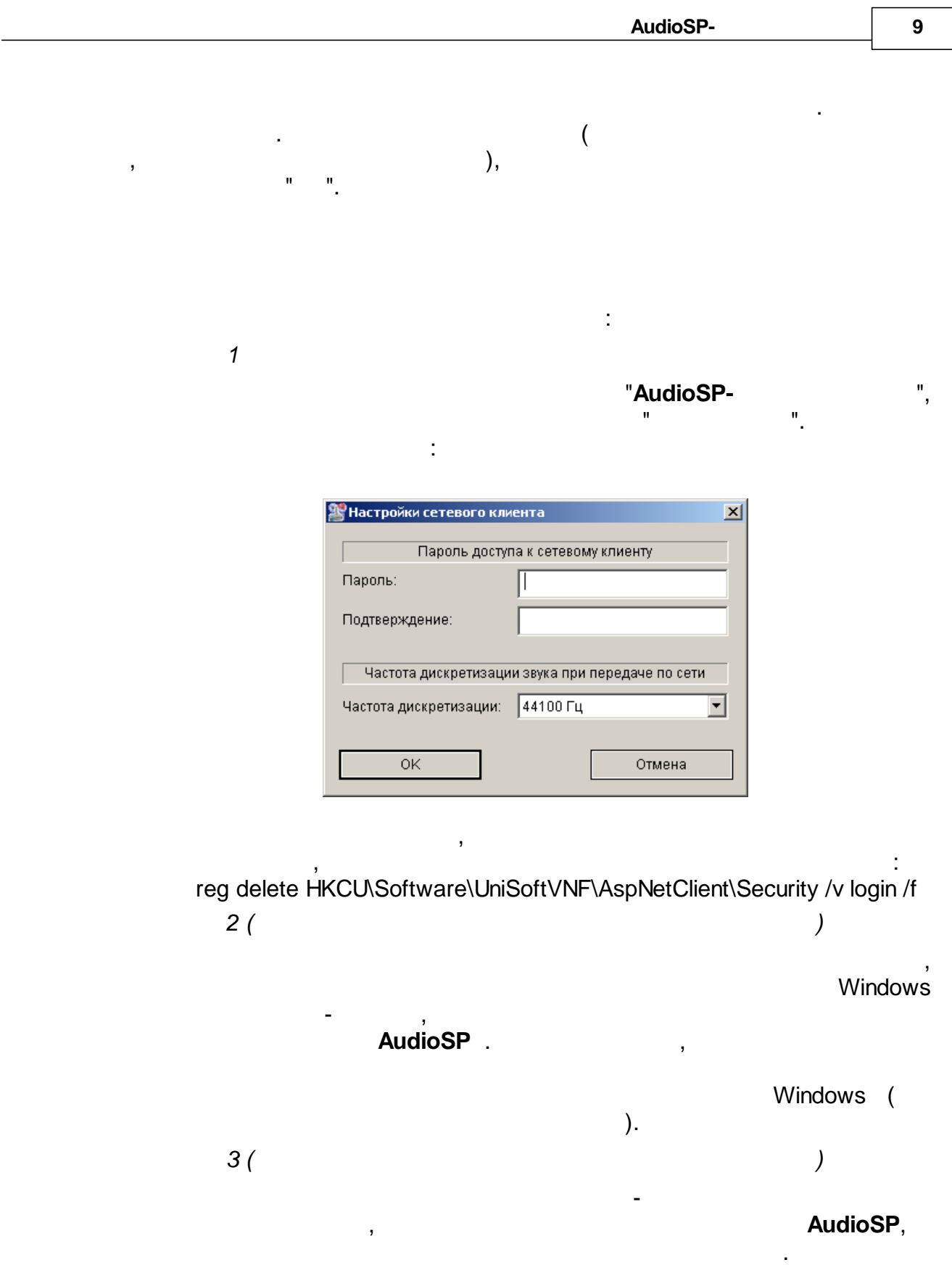

.

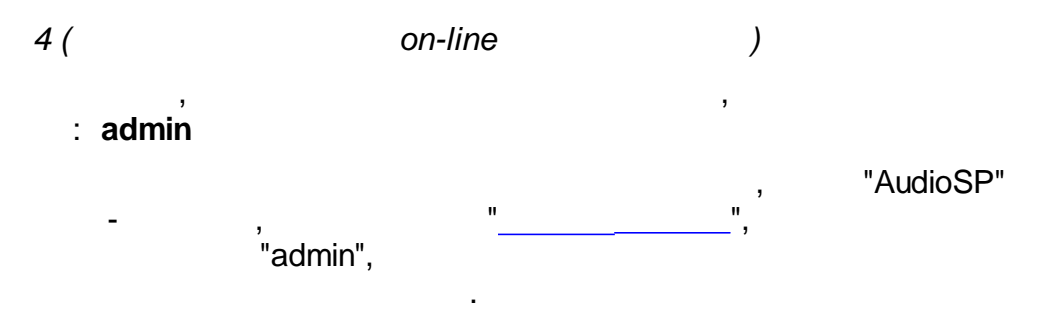

<span id="page-9-0"></span>**1.3**

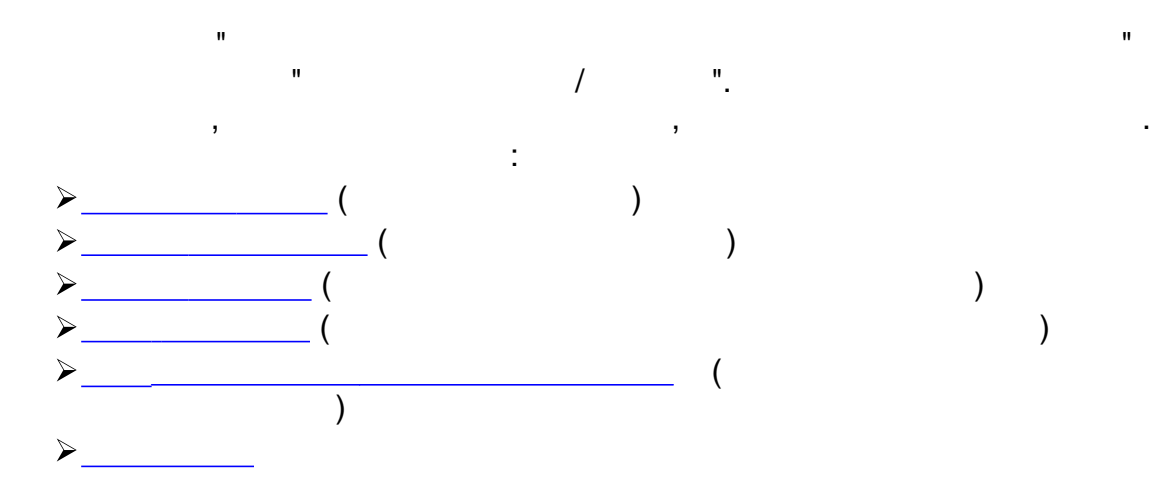

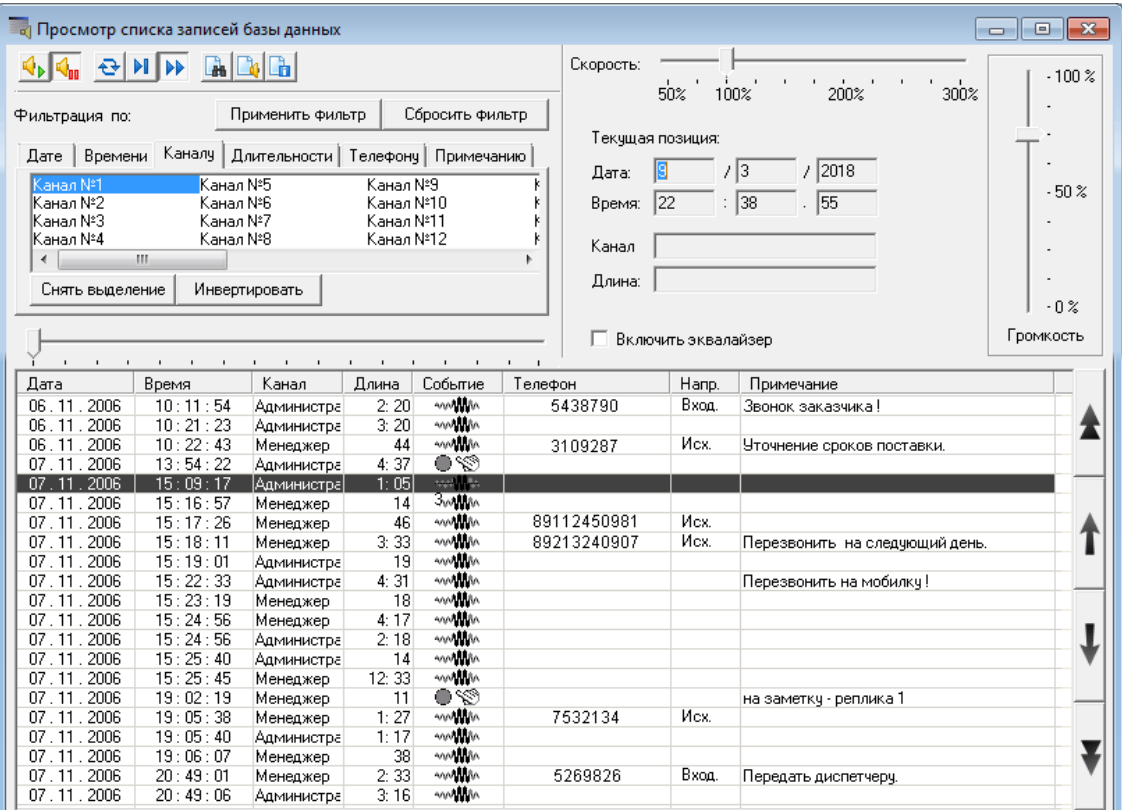

ī.

H

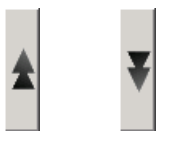

 $\,$ 

 $11$ 

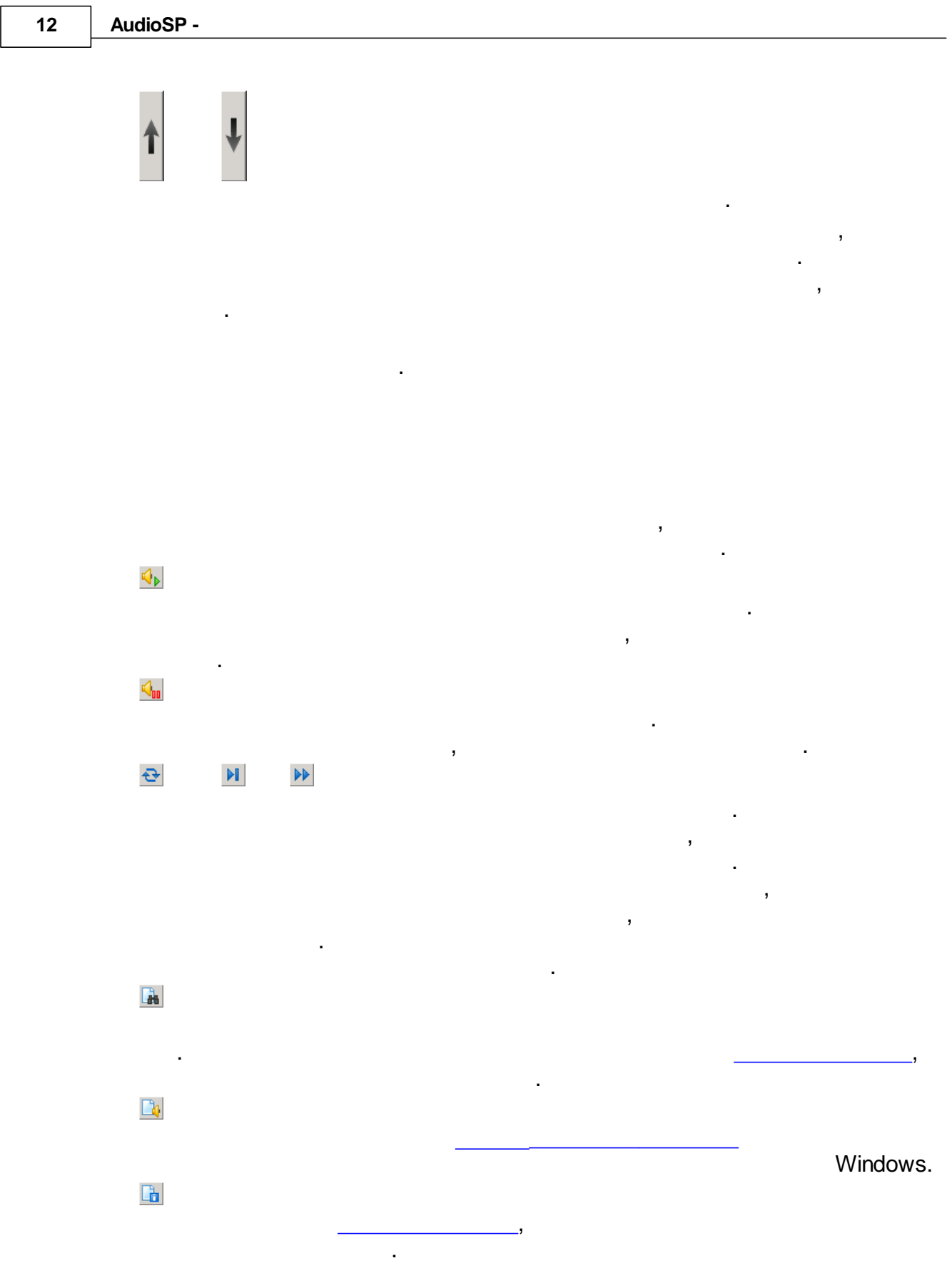

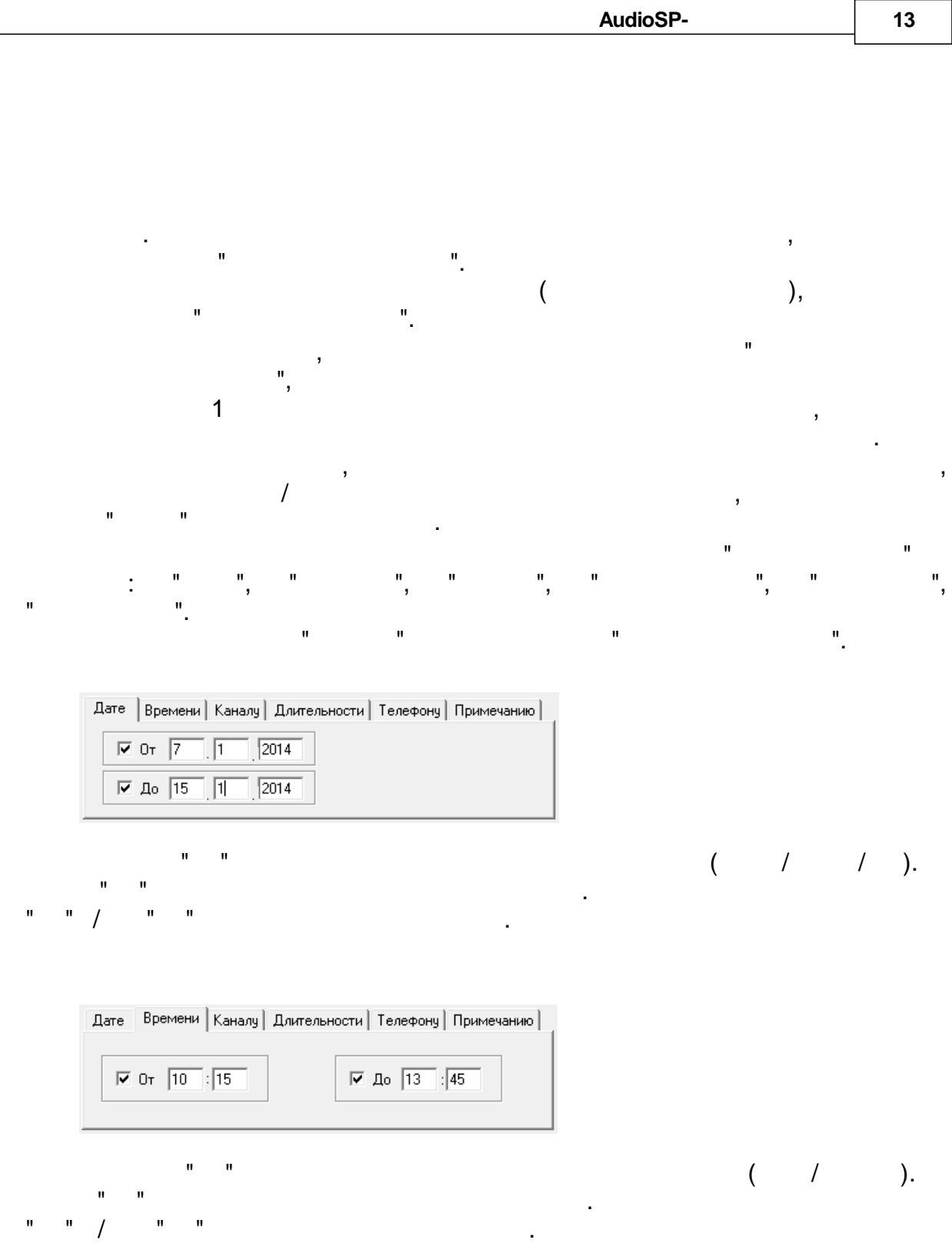

 $\overline{\phantom{a}}$ 

L.

 $\mathbf{u}$ 

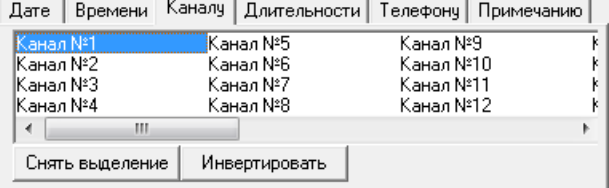

 $\sqrt{\phantom{a}}$ 

)

 $\overline{\phantom{a}}$ 

Дате | Времени | Каналу | Длительности | Телефону | Примечанию | – Длина записей –  $\overline{\trianglerighteq}$  Or  $\overline{\big\vert120}$  $\Box$  До  $\boxed{1000}$ cek. cek.

 $\overline{(}$ 

 $\mathbf{u}$ 

 $\mathbf{u}$ (  $\cdot$ .  $\mathbf{u}$  $\mathbf{u}$ 

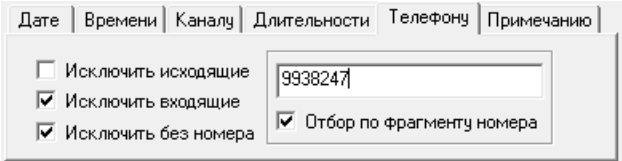

 $\mathbf{u}$ 

H.

 $\bar{\mathbf{u}}$ 

 $\ldots$ 

 $\mathbf{u}$ 

 $\overline{1}$ 

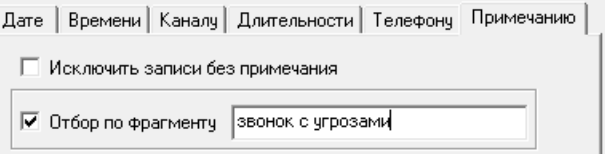

 $\,$ 

 $\bar{\mathbf{u}}$ 

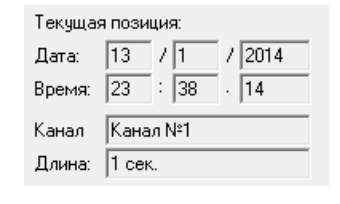

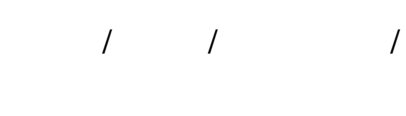

 $\mathfrak{S}$ 

J.

 $\cdot$  $\bar{\mathbf{u}}$ 

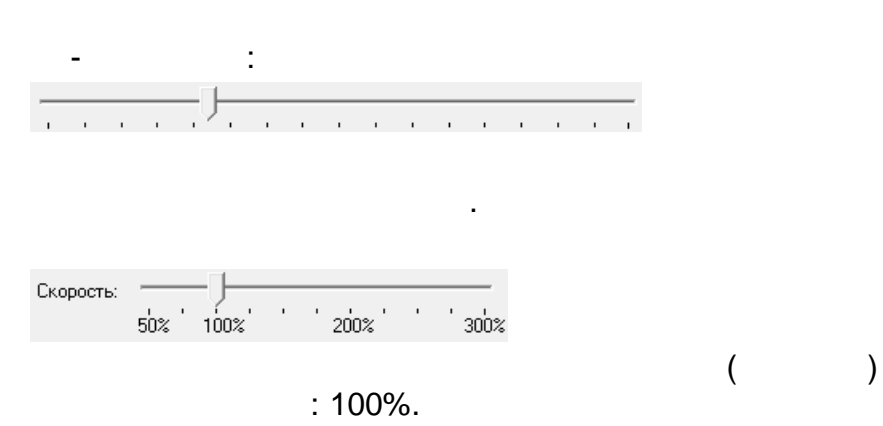

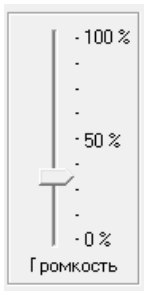

Windows.

<span id="page-15-0"></span>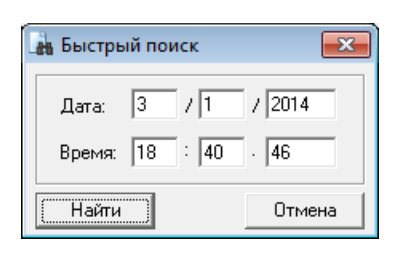

 $\ddot{\phantom{0}}$ 

<span id="page-15-1"></span>,

 $\pm$ 

 $\sqrt{2}$  $\overline{1}$ 

 $\,$ 

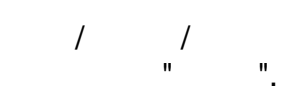

 $^{\prime\prime}$ .

 $\overline{\phantom{a}}$ 

 $\mathbf{r}$ 

 $\bar{\mathbf{u}}$ 

 $\overline{\phantom{a}}$ 

 $\,$  ,

 $\overline{\phantom{a}}$ 

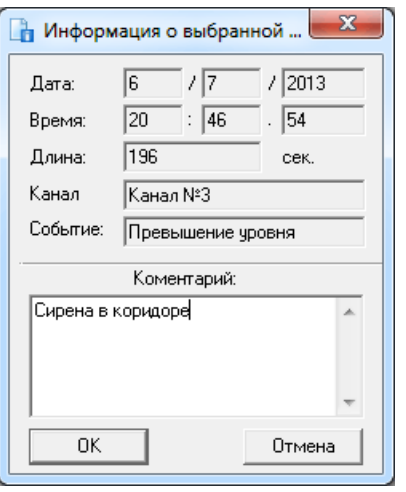

## **1.3.1**

.

,

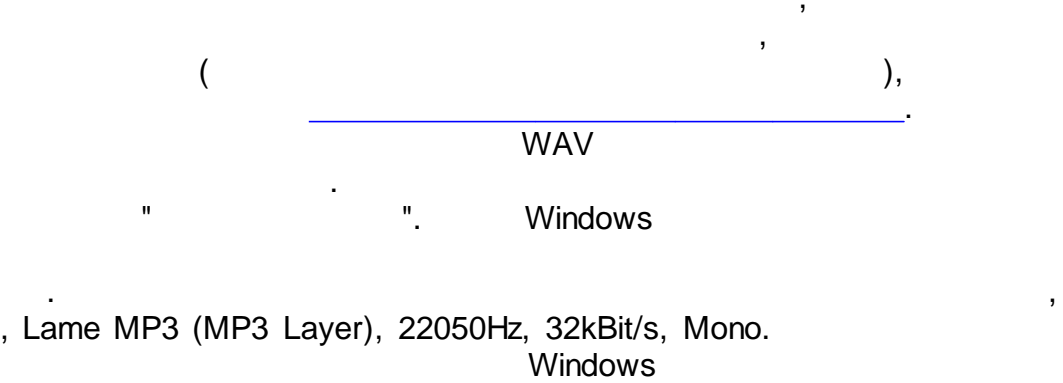

 $\blacksquare$ 

["K-Lite](http://yandex.ru/yandsearch?lr=2&text=k-lite+codec+pack+%D1%81%D0%BA%D0%B0%D1%87%D0%B0%D1%82%D1%8C+%D0%B1%D0%B5%D1%81%D0%BF%D0%BB%D0%B0%D1%82%D0%BD%D0%BE) [Codec](http://yandex.ru/yandsearch?lr=2&text=k-lite+codec+pack+%D1%81%D0%BA%D0%B0%D1%87%D0%B0%D1%82%D1%8C+%D0%B1%D0%B5%D1%81%D0%BF%D0%BB%D0%B0%D1%82%D0%BD%D0%BE) [Pack"](http://yandex.ru/yandsearch?lr=2&text=k-lite+codec+pack+%D1%81%D0%BA%D0%B0%D1%87%D0%B0%D1%82%D1%8C+%D0%B1%D0%B5%D1%81%D0%BF%D0%BB%D0%B0%D1%82%D0%BD%D0%BE).

J.

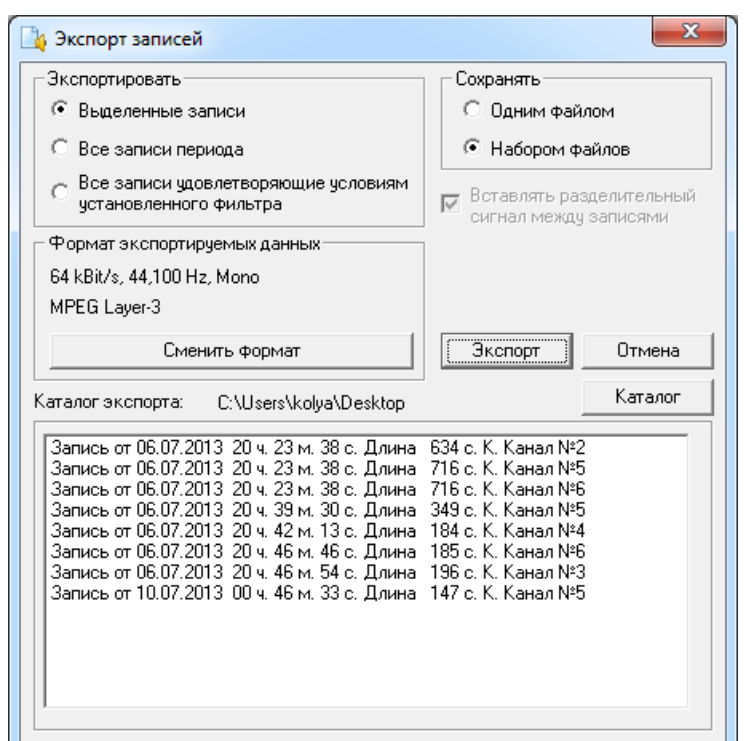

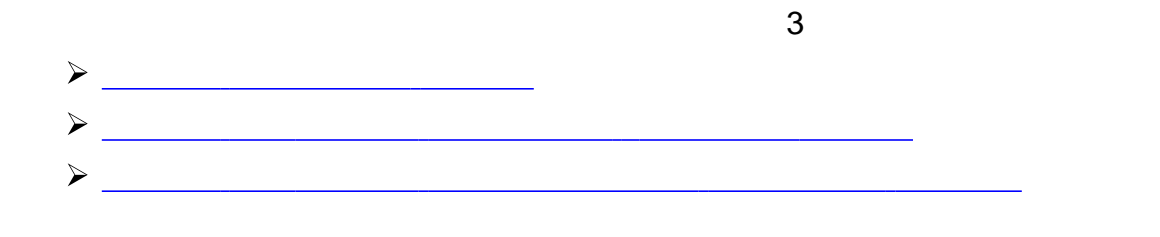

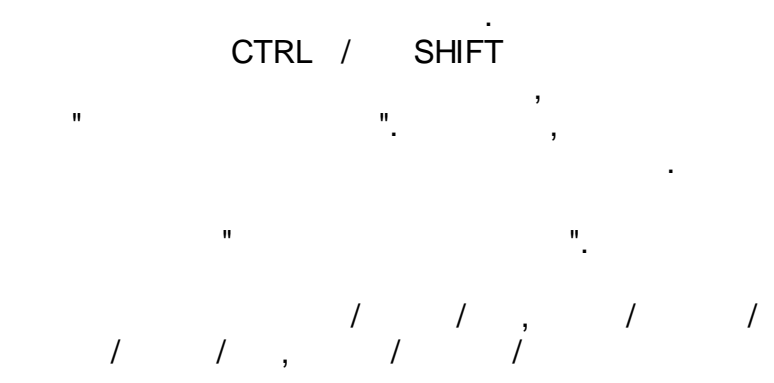

 $\ddot{\Sigma}$ 

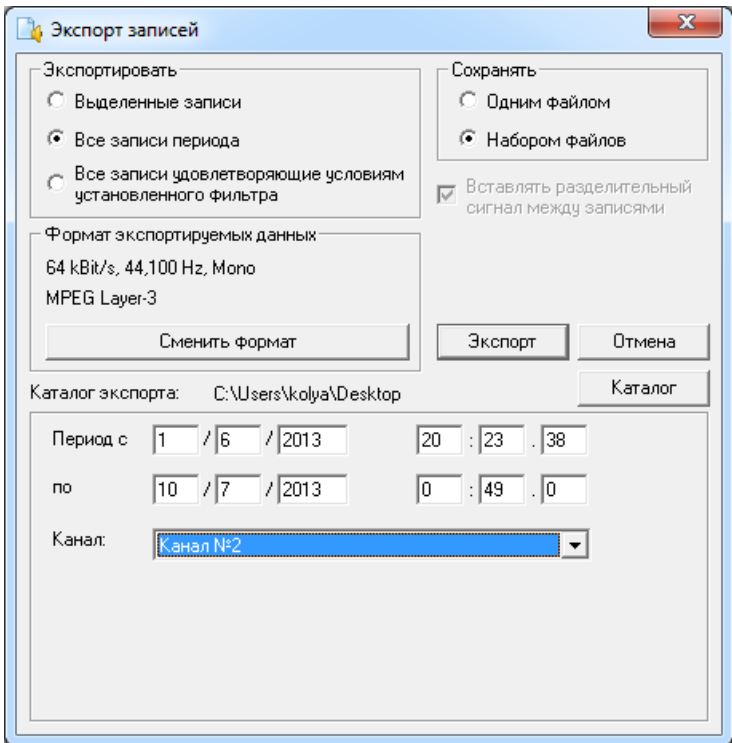

 $\overline{\phantom{a}}$ 

 $\overline{\phantom{a}}$ 

 $^{\prime\prime}$ .

 $\Box$ 

 $\hat{\mathcal{L}}$ 

 $\mathbf{u}$ 

 $\bar{z}$ 

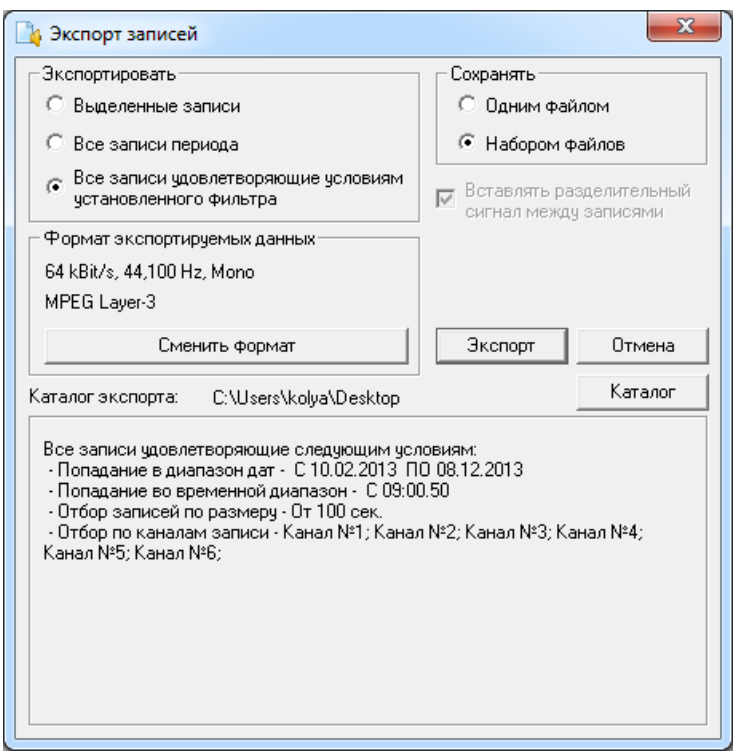

-

. The contract of the contract of the contract of the contract of the contract of the contract of the contract of the contract of the contract of the contract of the contract of the contract of the contract of the contrac

<span id="page-19-0"></span>**1.3.2**

., намери и профессионально профессионально профессионально профессионально профессионально профессионально пр<br>В собстановки профессионально профессионально профессионально профессионально профессионально профессионально<br>

" "

.

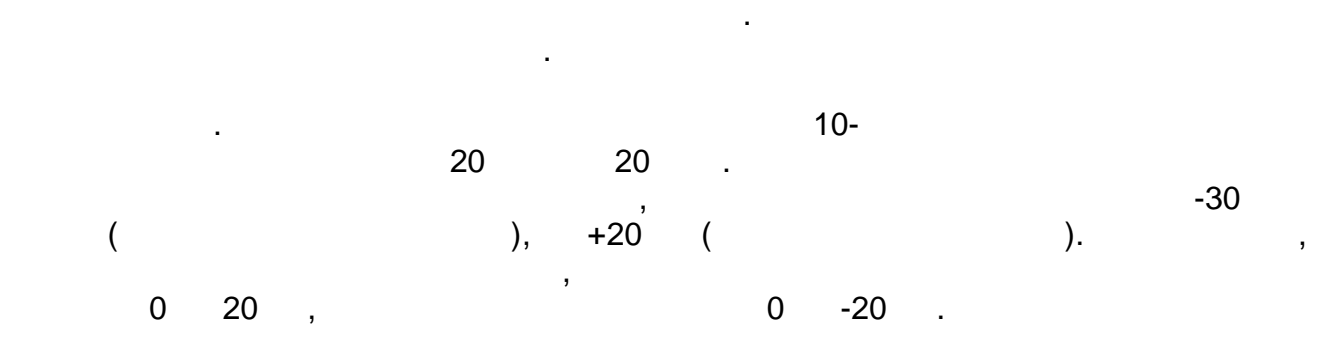

- ,

. */* 

" " " " .

,

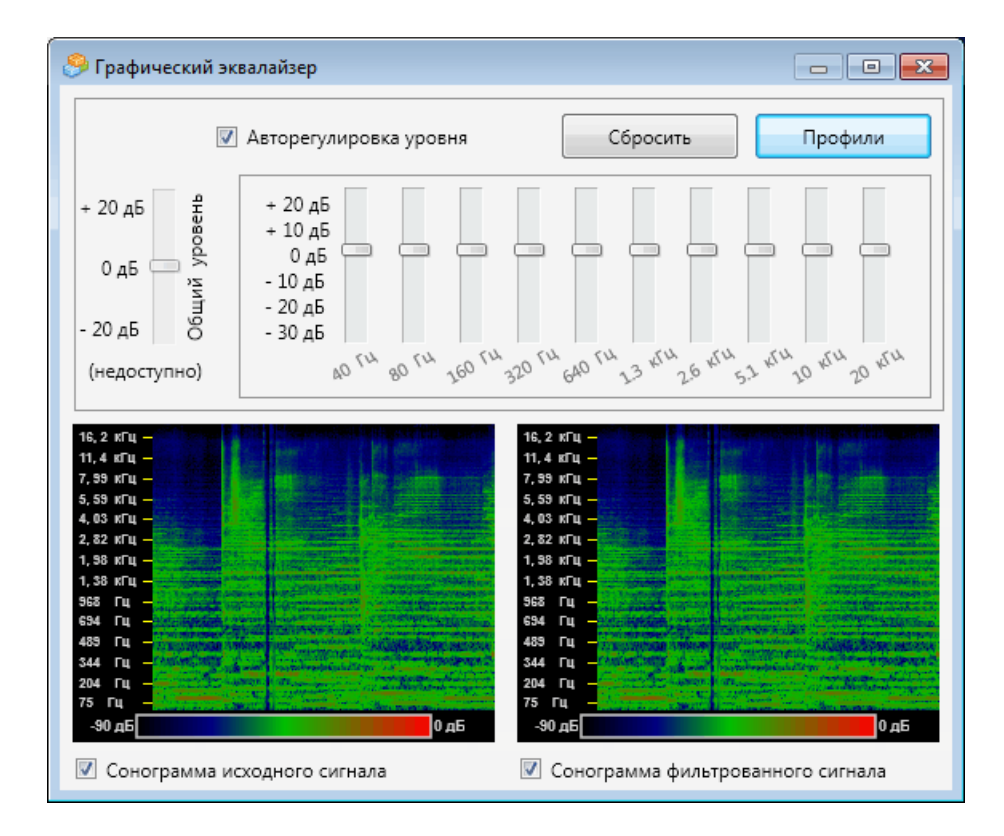

 $\overline{\phantom{a}}$ 

,

 $\mathbf{u}$ 

 $\bar{\mathbf{u}}$ 

÷

 $\overline{\phantom{a}}$ 

 $\overline{\phantom{a}}$ 

 $\,$ 

 $\overline{a}$ 

 $\mathbf{u}$ 

,

 $\mathbf{u}$ 

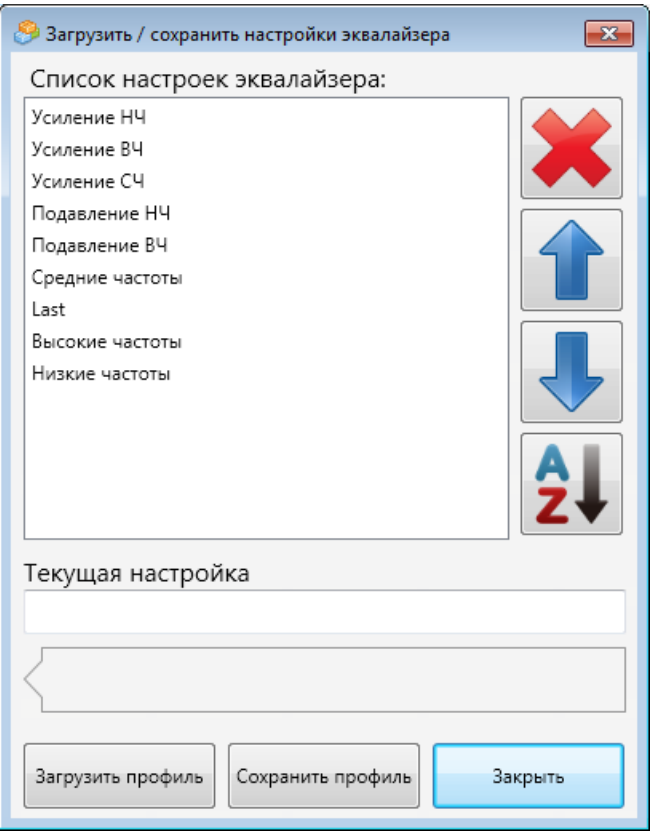

 $\mathbf{u}$ 

 $\bar{\mathbf{u}}$ 

 $\mathcal{E}$ 

 $\overline{\phantom{a}}$ 

 $\overline{(}$ 

 $\mathbf{u}$ 

 $\bar{\mathbf{u}}$ 

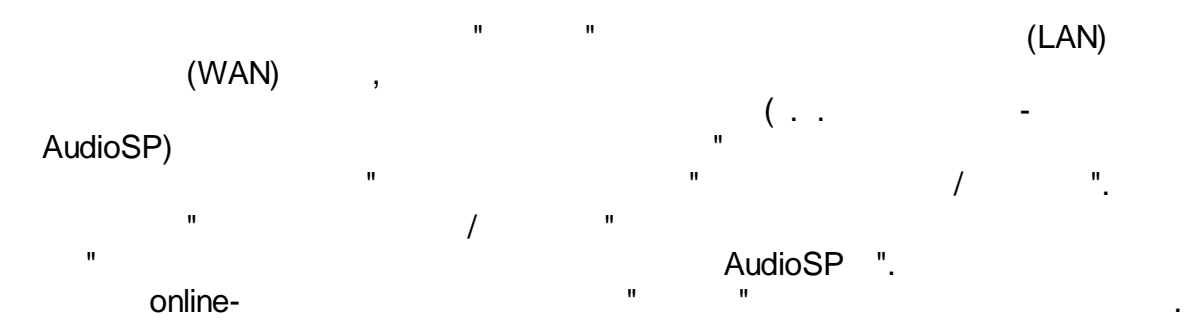

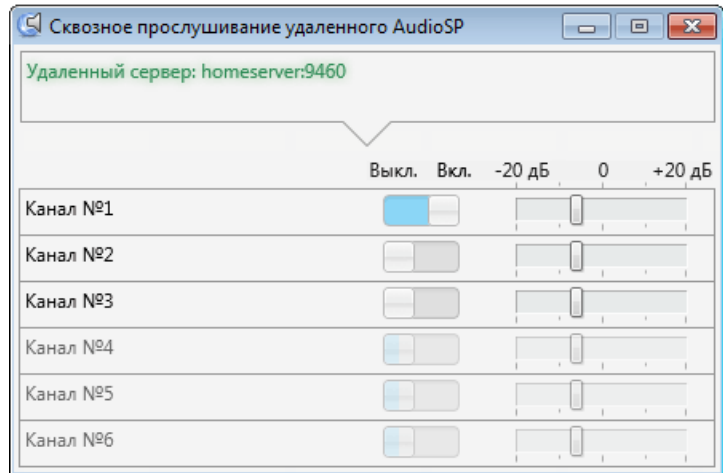

online -

.

AudioSP,

.

 $"$   $. /$   $"$  ,  $'$ 

AudioSP.

:  $\mathbf{r} = \mathbf{r} \times \mathbf{r}$  ,  $\mathbf{r} = \mathbf{r} \times \mathbf{r}$  ,  $\mathbf{r} = \mathbf{r} \times \mathbf{r}$  ,  $\mathbf{r} = \mathbf{r} \times \mathbf{r}$ 

 $-20 +20$ 

.

,

,

- .